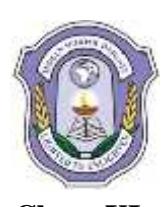

**Date: 26-09-2017** 

**INDIAN SCHOOL DARSAIT FIRST TERM EXAM- MAY 2017 MULTIMEDIA AND WEB TECHNOLOGY (067) SAMPLE PAPER**

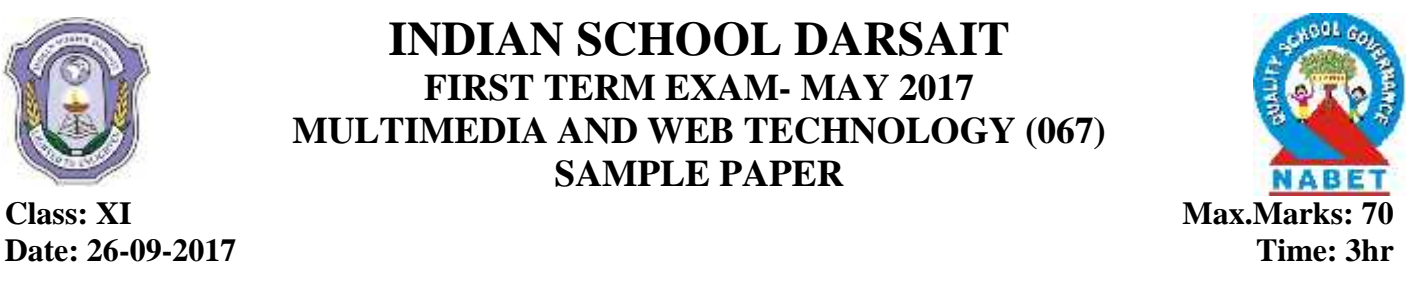

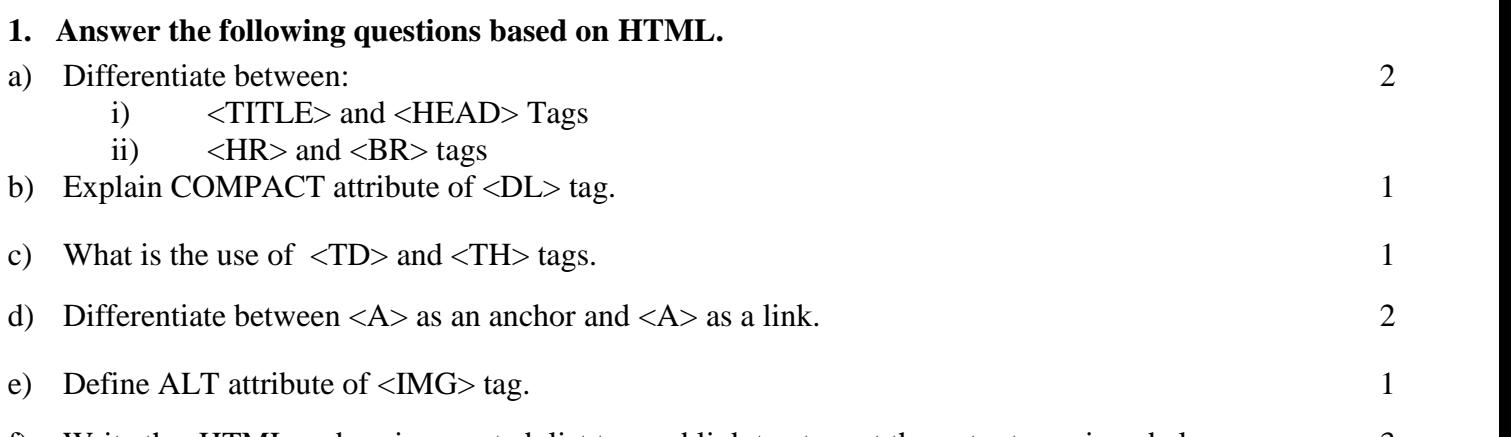

f) Write the HTML code using nested list tag and link tag to get the output as given below. 3

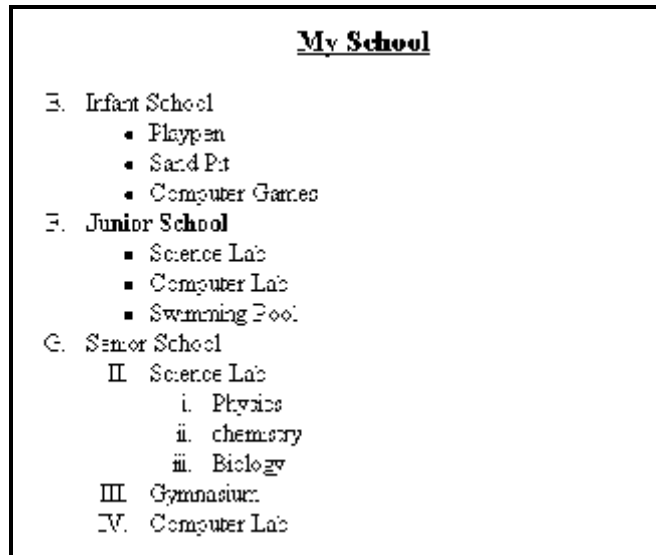

g) Correct the error in the following HTML code.

```
<HTML>
<TITLT>First page</TITLE>
<BODY><H7>WEB PAGE</H7>
\langle P \rangleThis is my first web page.\langle P \rangle<HR size=50% color=red>
</HTML>
</BODY>
```
- h) Differentiate between  $\langle A \rangle$  as an anchor and  $\langle A \rangle$  as a link. 2
- i) Explain <EMBED> tag with all attributes. 1

## **2. Answer the following questions based on HTML.**

 $\mathcal{L}$ 

a) Write the HTML code to generate the following output :( assume different colours for the different cell of the first row and also use alignment attributes.) 4

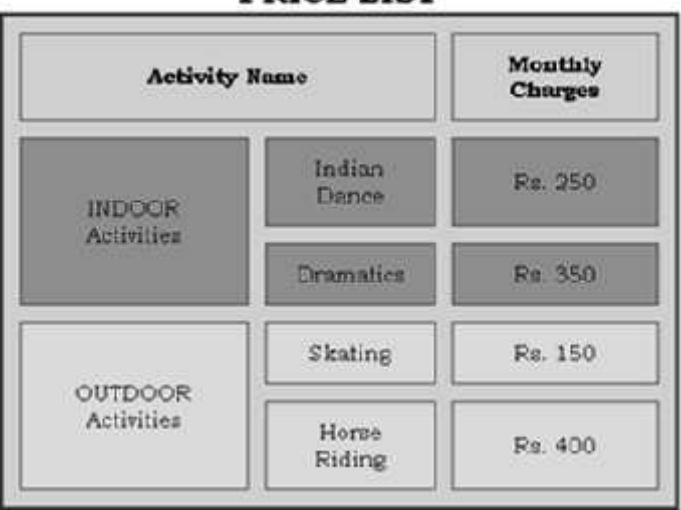

**PRICE LIST** 

b) Give the output of the following HTML code:

<HTML> <FRAMESET COLS=30%, 40%, \*> <FRAMESET ROWS=40%, \*> <FRAME SRC=A.HTML> <FRAME SRC=B.HTML> </FRAMESET> <FRAME SRC=C.HTML> <FRAMESET ROWS=60%, \*> <FRAME SRC=D.HTML> <FRAME SRC=E.HTML> </FRAMESET> </FRAMESET> </HTML>

c) Write the HTML code using Form elements to generate the following output. <sup>4</sup>

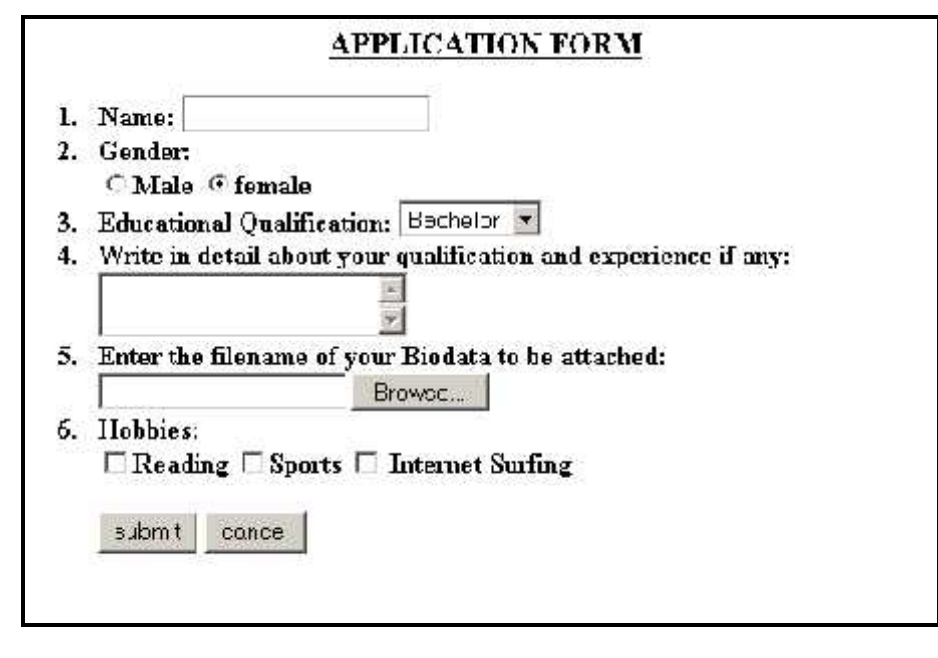

## **3. Answer the following questions based on HTML.**

- a) Name the tag and attribute used for the following:
	- i) To give a color to the background of the entire table.
	- ii) To create an e-mail link.
- b) Write the code to generate the following web page:

Consider the following while writing the HTML code

- 1. Title of the page should be "Hospiatality Industry"
- 2. Background colour of the page should be "Silver", Link colour should be "Maroon", visited link colour should be "Red" .
- 3. Picture used in the page is the file "beach.jpg"
- 4. Table should have a border of width 2.
- 5. Use the concept of nested lists for creating the list given in the web page with specified bullets.
- 6. Pages linked to :
	- Front Office as "front.html"
	- Food & Beverages as "food.html"
- 7. Bottom message should be of size 2

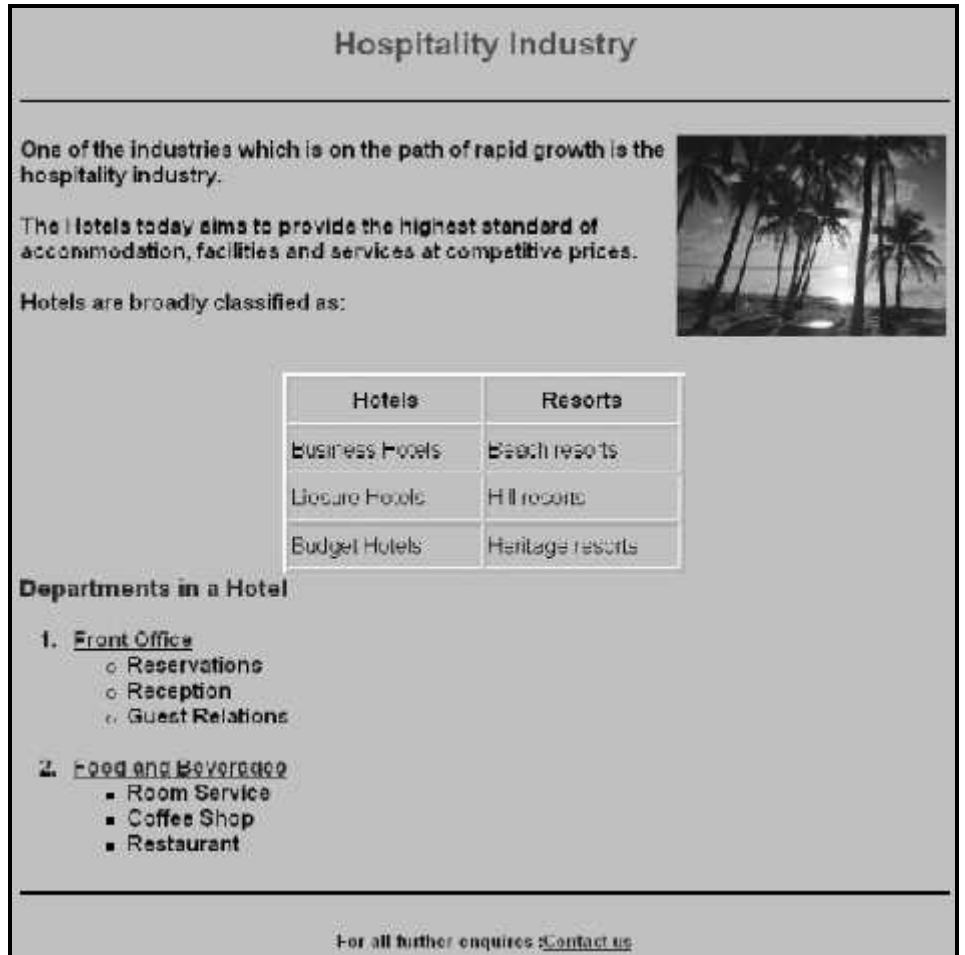

- **4. Answer the following questions based on CSS.**
- a) Explain with examples the three ways in which style can be added to an HTML document.
- b) Define  $\langle$ DIV $>$  tag. 1

8

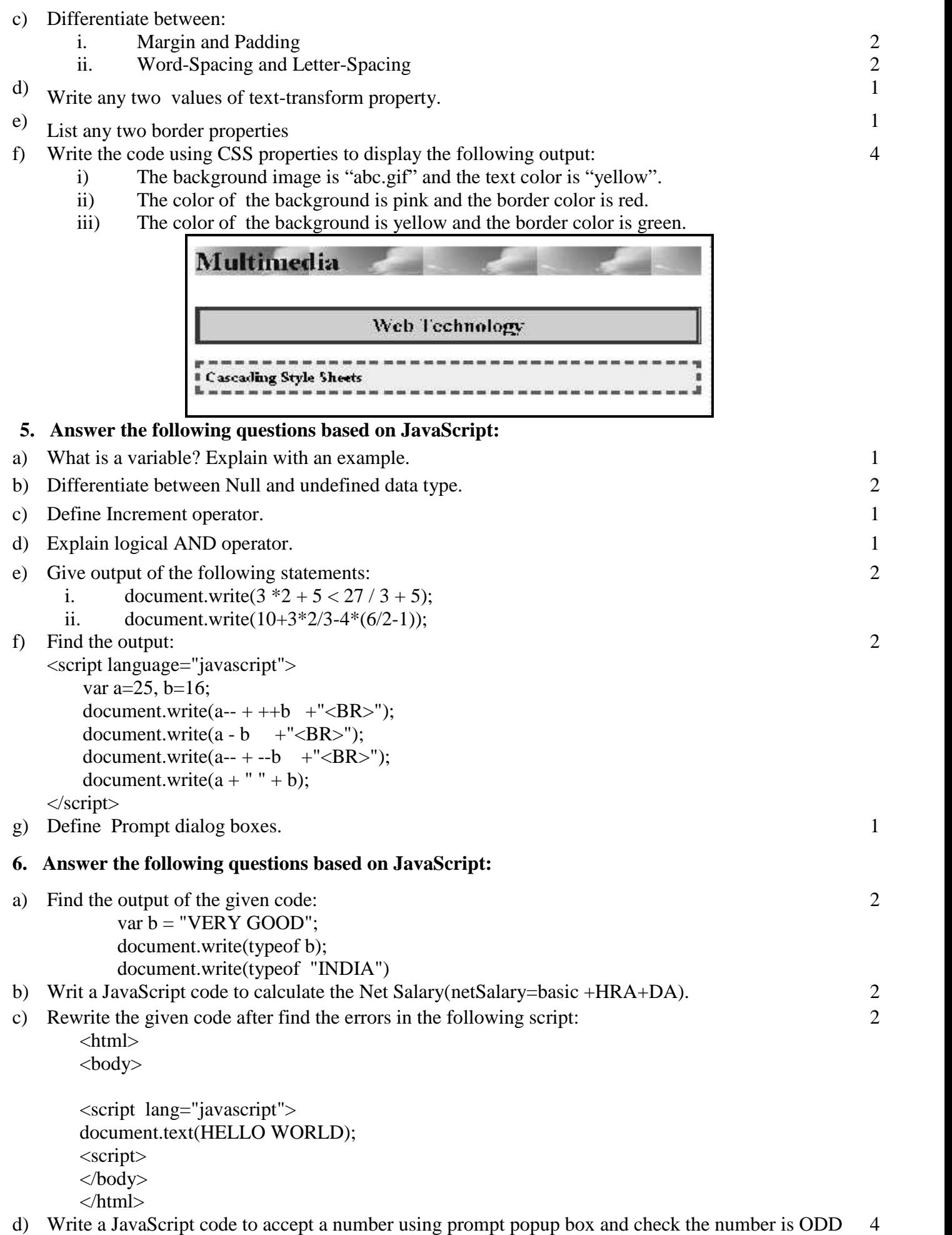

or EVEN. Use ternary operator to find the result. Use ternary operator to find the result.